# DM545/DM871 – Linear and integer programming

Sheet 0, Spring 2024 [pdf format]

## **Exercise 1**

where a list of the first of the first  $\omega$  numbers in which any number divisible by three is replaced by the model of  $\omega$  and any divisible by the by the word "by  $\omega$  of  $\omega$  is replaced by the become  $\omega$  is replaced "fizz" and any divisible by five by the word "buzz". Numbers divisible by both become "fizz buzz".

## **Exercise 2 Data Types**

Revise the difference between the main data types in Python: list, tuples, dictionaries and sets. Write an example for each of them in which you define and initialize a variable for each type and then print an example for each of them in which you define and initialize a variable for each type and then print the content looping through the elements of the variable.

## **Exercise 3 Python: One liner quizzes**

Write a one line Python code for the following tasks:

- a) Construct the set  $S = \{x \in \mathbb{R} \mid x \geq 0 \land x \text{ mod } 3 \equiv 1\}$
- b) Using list comprehension make a list for *{*(*i, j*) *<sup>|</sup> <sup>i</sup> ∈ {*1*,* <sup>2</sup>*,* <sup>3</sup>*,* <sup>4</sup>*}, j ∈ {*5*,* <sup>7</sup>*,* <sup>9</sup>*}}*
- $\epsilon$ ) Calculate the interverse of a function or the interverse function for an invertible function  $\epsilon$  in interverse  $\epsilon$  and  $\epsilon$  in  $\epsilon$  in  $\epsilon$  in  $\epsilon$  in  $\epsilon$  in  $\epsilon$  in  $\epsilon$  in  $\epsilon$  in  $\epsilon$  in  $\epsilon$  in  $\epsilon$  in  $\epsilon$  i injective + surjective) given in form of a dictionary.
- d) What is the result of the following lines?

```
map(1ambda x: x\frac{0}{3}, range(5))filter(lambda x: x%2==0, range(5))
```
(In Python 3.x, you have to enclose those lines in the list constructor list().)

#### **Exercise 4 Matrix Calculus in basic Python**

The basic data structures in Pyton are lists, taples, sets and dictionaries. Vectors and matrices can be<br>implomented in Python as lists. How? implemented in Python as lists. How?

- a) Generate a couple of numerical examples for vectors and matrices. Experiment with the operators <sup>+</sup> and \*. Do they yield the same result as expected from linear algebra?
- b) Write a function for the sum of two vectors using list comprehension.
- c) Write a function for the multiplication of a vector by a scalar.
- d) Write a function for the sum of two matrices using list comprehension.
- e) Write a function for the multiplication of a matrix by a scalar.
- $f(x)$  Write a function for the multiplication of two matrices not necessarily square. (Raise a ValueError exception if the size of the matrices is not compliant.)

#### **Exercise 5 Matrix Calculus in** numpy **and** scipy

The modules numpy and scipy make available another data structure in Python, the 'array' type. This exercise quides you to the discovery of how operators are overloaded for the 'array' type module. You exercise guides you to the discovery of how operators are overloaded for the 'array' type module. You<br>can read more about numpy and scipy from the Tutorial linked above and from the section "Literature:

Links" of the course web page. Generate in Python two matrices *<sup>A</sup>* and *<sup>B</sup>* of size 3*×*2 and 2*×*4, respectively, made of integers numbers randomly drawn from the interval [1, . . . , 10]. Calculate the following results, first by hand and then checking the correctness of your answer in Python:

a) *<sup>A</sup>* <sup>+</sup> *B, A <sup>−</sup> <sup>B</sup>*

b) *<sup>A</sup> · <sup>B</sup>*

c) *A/B*

 $\frac{1}{10}$  in  $\frac{1}{2}$  is possible for communication and  $\frac{1}{2}$  is possible for completion via tab. This can be used to explore which functions are available for a given module. Try for example to type

import numpy as np np.

will be useful for us: random and linalg. The first implements a function to generate random numbers<br>and matrices. The second implements functions from linear algebra. It is nessible to get a manual for and matrices. The second implements functions from linear algebra. It is possible to get a manual for each function by following the function with a question mark. For example: np.random.randint?.]

#### **Exercise 6**

Solve by Gaussian elimination the following system of linear equations  $Ax = b$  where

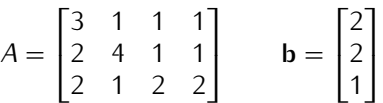

First carry out the calculations by hand and then try using Python.